141110-A

# C-TS 105型 8CH TDC モジュール (超高分解能ロングレンジマルチヒット) 取扱説明書

## 平成26年 11月 10日

株式会社 テクノランドコーポレーション

〒190-1212 東京都西多摩郡瑞穂町殿ヶ谷 902-1 電話:042-557-7760 FAX:042-557-7727 E-mail:info@tcnland.co.jp URL: http://www.tcnland.co.JP/

序

 本説明書は、超高分解能ロングレンジタイプの8CH TDCモジュールについての操作方法を 記述します。

#### 1. 機能概要

本TDCは主に次の機能を有します。

- ・ 8CHの時間測定回路があります。
- ・ 各CHの測定可能な時間は、0~10μsで、最大分解能は10psです。
- ・ STARTは各CH共通です。
- ・ 測定値は23ビットのデジタル値(実数)に変換されます。
- ・ START・STOP信号は、FAST NIM信号です。
- ・ 各信号は、フロントパネルのLEMO型コネクタより入力され、入力インピーダンスは50Ω です。
- ・ CLEAR信号入力があり、フロントのLEMO 型コネクタより入力されます。FAST NIM 信号で、入力インピーダンスは50Ωです。
- 2. 機能詳細

C-ST 105型は、8CH分のTDC機能を有したTDCモジュールです。TDCは23ビットで、 測定可能な時間は10μsです。

START信号が入力されると、STOP信号の入力がイネーブルとなり、STOP信号が入力さ れたCHの変換が開始されます。各CHの変換時間は測定レンジ経過後、約1.5μSです。

変換の途中でクリア信号かCAMACクリアファンクション(F(9))入力されると変換は中止さ れ、初期化されます。

F(16)A(0)で設定する規定時間が経過するとLAMが発生し、CAMACファンクションF (8)によりテストできます。また、LAMがENABLEの時はデータバスにLAMが出力されま す。

また、マルチヒット機能を使用することで最大32HITまでの信号を計測することができます。 この場合の時間分解能は27psとなります。

HITしたCHは、F(1)A(0)で読み出すことができます。

<TDCの主な仕様>

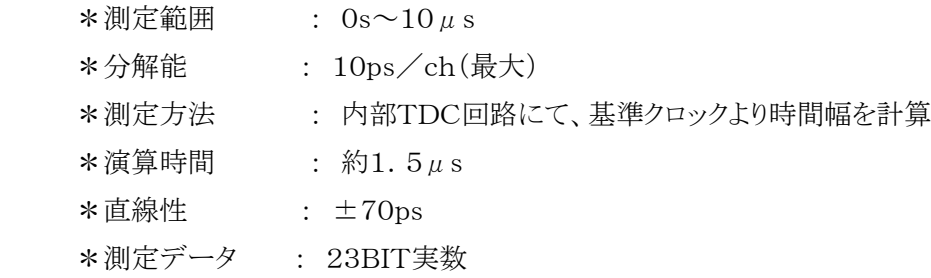

### 4. CAMACファンクション

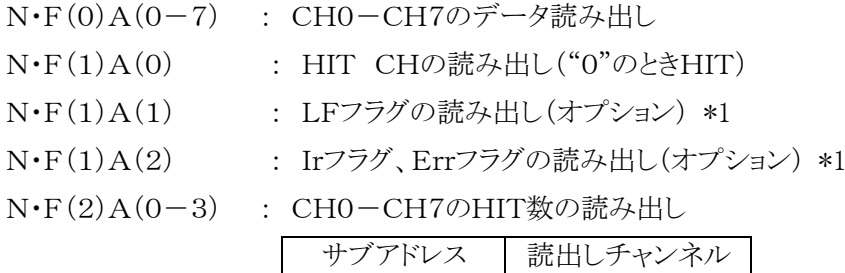

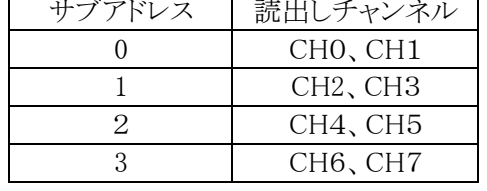

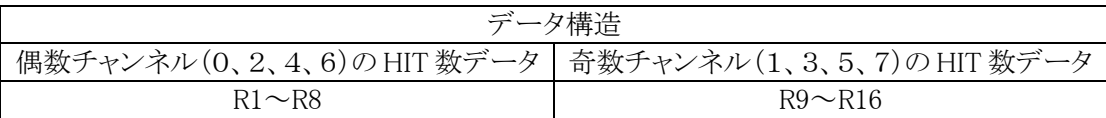

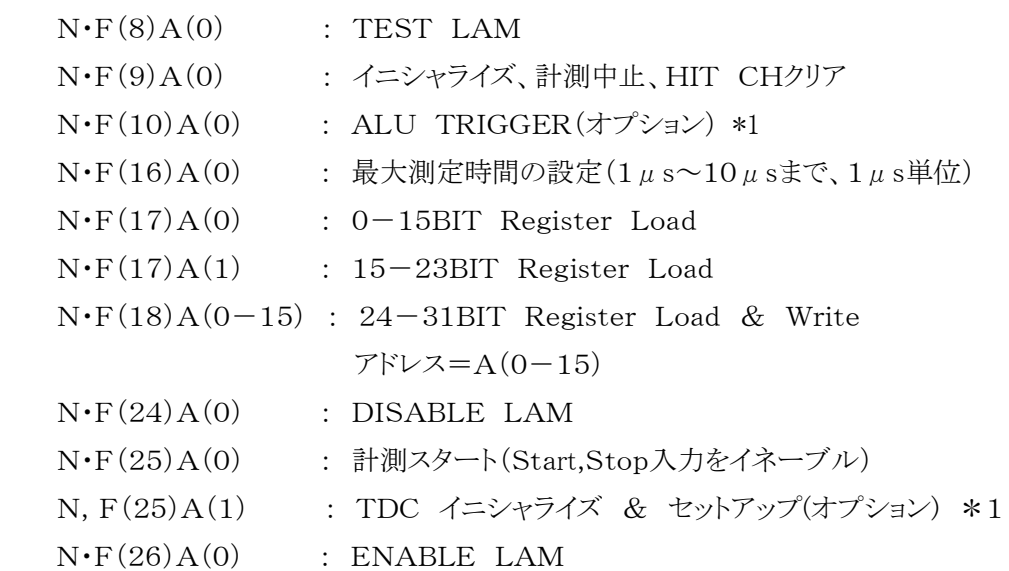

\*1 : オプション機能で、本モジュールには実装されていません

## 5. 入力信号

(1) STAR信号入力

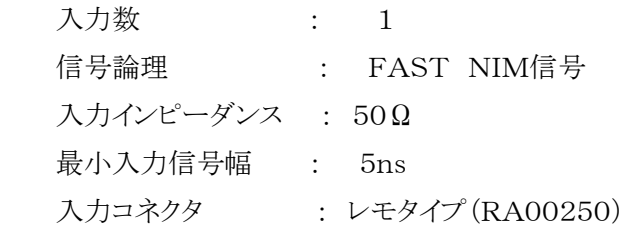

(2) STOP信号入力

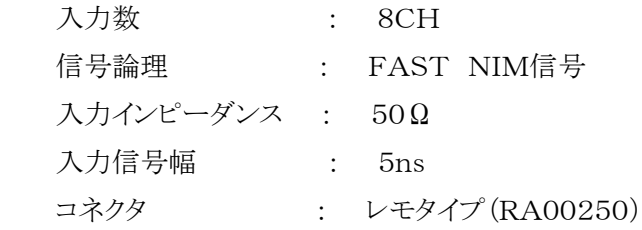

(3) CLEAR入力

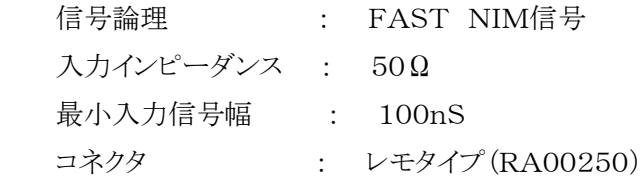

6.セットアップ

 C-TS105の内部TDC回路に対して、各種レジスタをセットする必要があります。 以下の手順で内部レジスタの初期化を行います。 \*1 下記の例は、1BIT 分解能が27psで32HITまでのマルチヒットで計測する場合です。 WDATAはすべて16進数表示です。

 $F=17$  :  $A=0$  :  $WDATA=\&hAB$ ,  $F=17$  :  $A=1$  :  $WDATA=0$  $F=18$  :  $A=0$  $F=17$  :  $A=0$  : WDATA=&h620 ,  $F=17$  :  $A=1$  : WDATA=&h62  $F=18$  :  $A=1$  $F=17$  :  $A=0$  : WDATA=&h2004 ,  $F=17$  :  $A=1$  : WDATA=&h6  $F=18$  :  $A=2$  $F=17$  :  $A=0$  :  $WDATA=0$  ,  $F=17$  :  $A=1$  :  $WDATA=0$  $F=18$  :  $A=3$  $F=17$  :  $A=0$  :  $WDATA=0$  ,  $F=17$  :  $A=1$  :  $WDATA=\&h200$  $F=18$  :  $A=4$  $F=17$  :  $A=0$  :  $WDATA=0$  ,  $F=17$  :  $A=1$  :  $WDATA=0$  $F=18$  :  $A=5$  $F=17$  :  $A=0$  :  $WDATA=0$  ,  $F=17$  :  $A=1$  :  $WDATA=\&h800$  $F=18$  :  $A=6$  $F=17$  :  $A=0$  : WDATA=&h1FB4 ,  $F=17$  :  $A=1$  : WDATA=0  $F=18$  :  $A=7$  $F=17$  :  $A=0$  : WDATA=0  $\sqrt{F=17}$  :  $A=1$  : WDATA=&h7FF  $F=18$  :  $A=11$  $F=17$  :  $A=0$  :  $WDATA=0$  ,  $F=17$  :  $A=1$  :  $WDATA=0$  $F=18$  :  $A=12$  $F=17$  :  $A=0$  :  $WDATA=0$  ,  $F=17$  :  $A=1$  :  $WDATA=0$  $F=18$  :  $A=14$  $F=17$  :  $A=0$  :  $WDATA=\&h1$  ,  $F=17$  :  $A=1$  :  $WDATA=\&h240$  $F=18$  :  $A=4$  $F=9$  :  $A=0$ 

測定レンジ(TDCのフルスケール)はF(16)A(0)で1μ秒刻みで10μ秒まで設定することが できます。 例) F=16 : A=0 : WDATA=5 の場合、フルスケールは5μ秒となります。

- 7. 測定・読み出し手順
	- (1)セットアップ終了後、F(9)A(0)を実行します。
	- (2)F(25)A(0)で計測を開始します。
		- 注)F(25)A(0)を発行した時点からSTOP 信号が計数されます。ですのでSTART信号 が入力されなくてもSTOP信号が入るとマルチヒットカウンターは計数されますので注意し てください。

これを避けるためには、外部回路を使用してSTART 信号が入力された後STOP信号が 有効になるような回路を導入する必要があります。

- (3)START信号が入力されると、測定が開始されます。
- (4)STOP信号が入力されると、そのCHのTDC回路とALUが変換を開始し、設定レンジ終 了後約1.5μs後に変換が終了し、変換終了フラグが立ちます。この時点でHITしたCH の計算は完了しており、直接レジスタから変換値を読み出すことができます。

設定計測時間内に入力されたSTOP信号は最大32個まで時間変換され内部メモリに書 き込まれます。

HITしたCHはF(1)A(0)で読み出すことができます。

各CHのHIT数は、F(2)A(n) n=0~7 で読み出すことができます。

- (5)また、このときにLAMが発生し、F(8)でTESTすることができます。
- (6)F(0)A(HIT CH)で、23BITデータを読み出します。

これをF(2)A(n)で読み出された回数分繰り返します。

- (7)全てのHIT CHを読み出すとHIT CH情報はクリアされます。
- (8)F(9)を実行しSTART信号入力待ちとなりますが、F(25)A(0)を実行するまで計測は できません。
- 8.最大測定時間の設定

F(16)A(0)で、最大測定時間を設定することができます。従来のTDCと違い、測定時間を 変えても、時間分解能は変化しません。測定時間を設定しないとTDCは動作しません。

 $F(16)A(0)$  W1- W4  $1 \t0 \t0 \t0 \t\cdot \t1 \t\mu s$  $0 \t1 \t0 \t0 \t: 2 \mu s$  | | 1 0 0 1 :  $9 \mu s$  $0 \t1 \t0 \t1 \t10 \t\mu s$  9.データの計算

F(0)A(HIT CH)で読み出したデータは、下記の計算式で実際の時間データに変換され ます。

CAMACで24BITデータとして読み出した値をWDATA とすると

測定値 = WDATA  $\times$  27.4348 ÷ 1000 (ns)

10.LAM発生条件

測定可能な状態になった後、START信号が入力されF(16)A(0)で設定した時間が経過す るとLAMが発生します。

オプションで、STOP信号が入力された場合にLAMを発生することもできます。

LAMはF(8)A(0)で調べることができます(TEST LAM機能)

以上

お問い合わせ先 : 株式会社 テクノランドコーポレーション 技術開発 TEL 042-557-7760 FAX 042-557-7727 E-mail [technoland@mta.biglobe.ne.jp](mailto:technoland@mta.biglobe.ne.jp)